# **Toulouse University 4.0**

### **Rudy Commenge – Ludovic Deveaux – Benjamin Port**

03.07.2010 | Tampere, Finland | Akademy 2010

# **Agenda**

- University context
- **Technical work and demo** 
	- **KPresenter**
	- Akonadi
	- Amarok
- Feedbacks
- Questions?

# **IUP ISI context**

- **Toulouse, France**
- **Professional Master degree in computer** engineering

# **Project context**

- **6** months
- 4 fourth-year students
- … joined by 4 third-year students
- Under 'ervin' supervision
- **Several goals** 
	- **Project management**
	- Apply technical knowledge

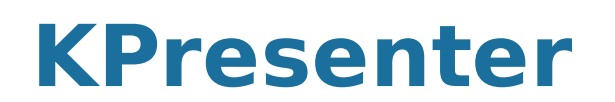

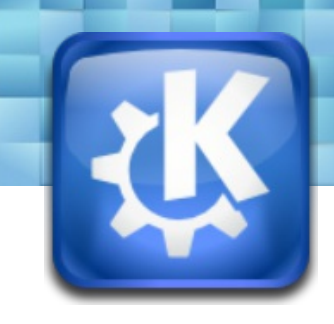

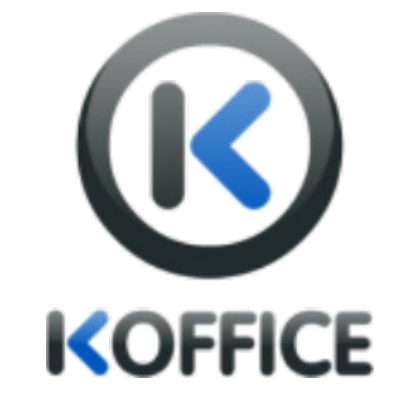

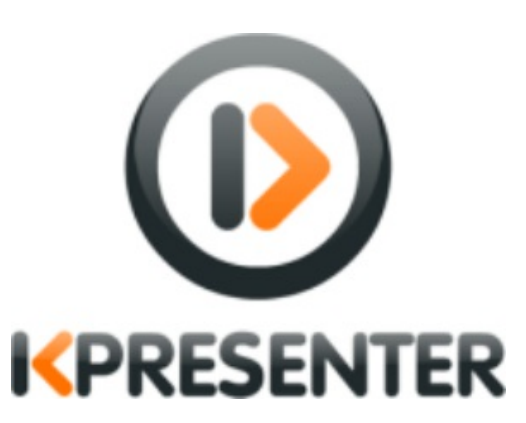

# by Benjamin Port

Commenge - Deveaux - Port www.kde.org 5

### **Html export – Goal**

- Allow user to export presentation as html file
- Export with custom style

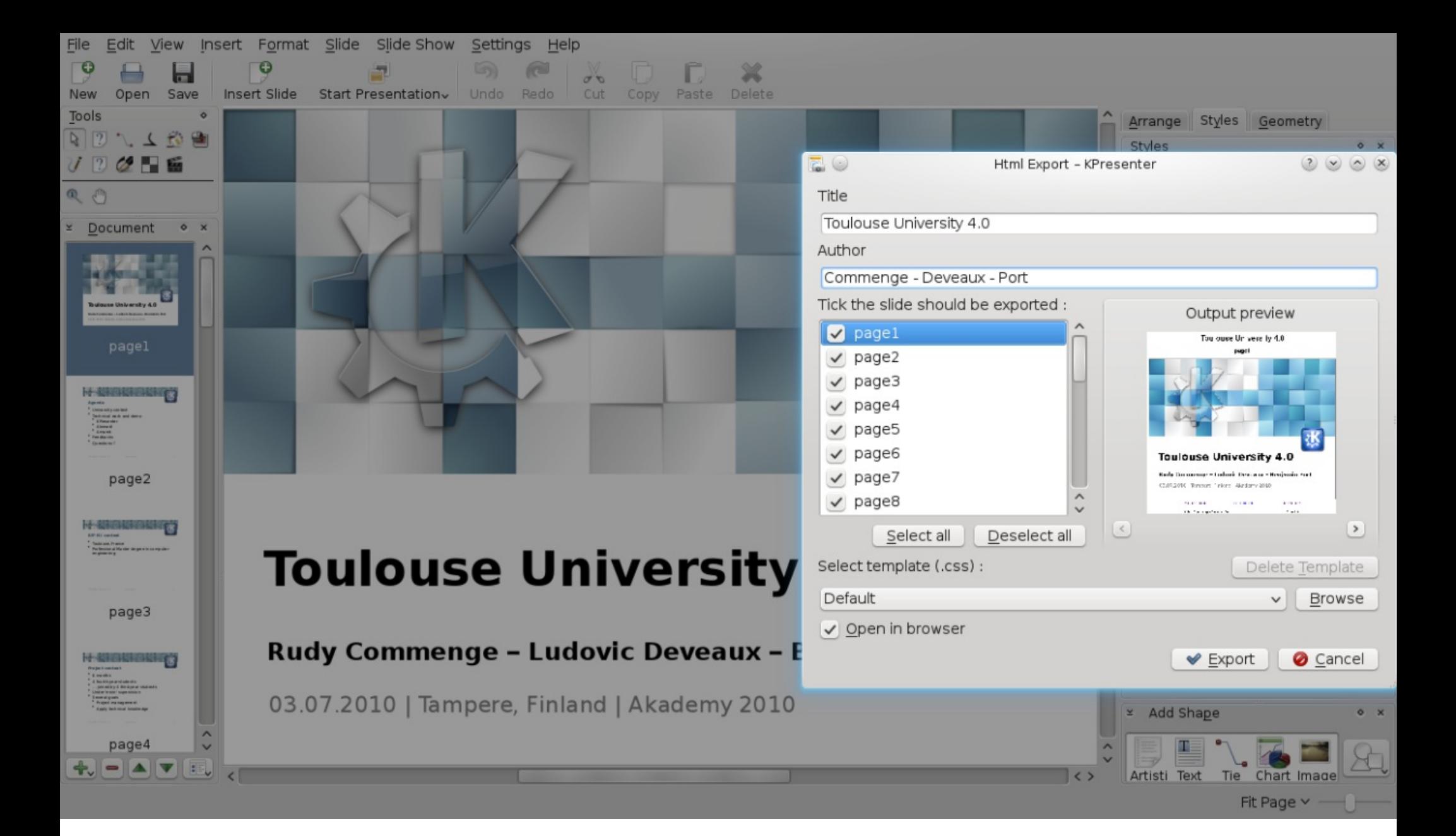

### **Html export - How**

## **Html export – Result**

- **Html export works**
- We need artists to create some templates
- Currently in trunk, will be released in KOffice 2.3

### **3D transition – Goal**

- Allow user to have 3D transition effect on KPresenter
- Allow contributors to create new 3D effect without OpenGL knowledge

### **3D transition – How**

- Using Qt Graphics View framework
- Each slide is a QGraphicsItem

## **3D transition – Result**

- A new easy-to-use framework
- 2 new transitions
	- Swap effect
	- Space rotation
- Currently in trunk, will be released in KOffice 2.3

### **And after that...**

- GSoC
	- I applied for GSoC with Thorsten Zachmann as mentor:
		- Improve shape animation framework and create shape animation effects for KPresenter
	- And my proposal has been accepted

### **Amarok**

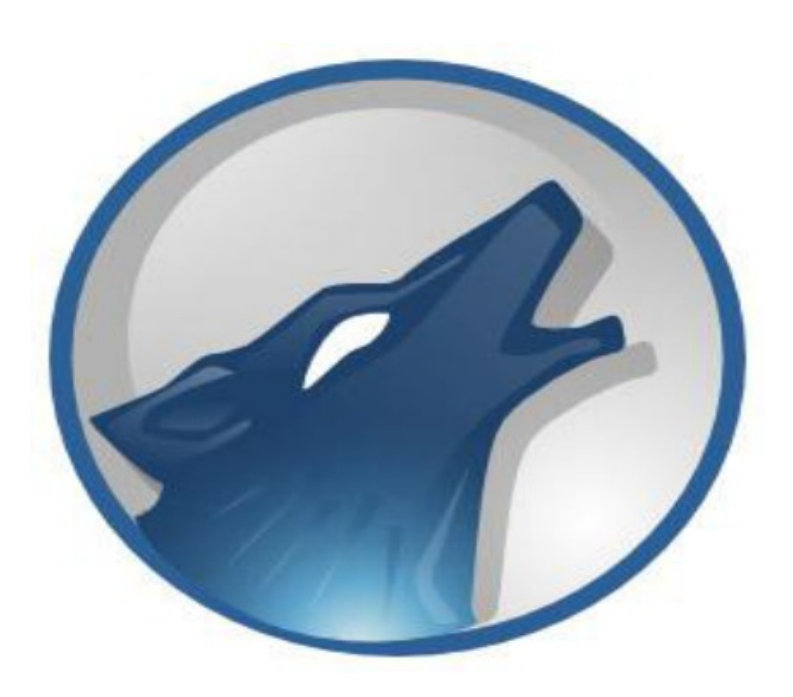

# by Ludovic Deveaux

Commenge - Deveaux - Port www.kde.org **13** 

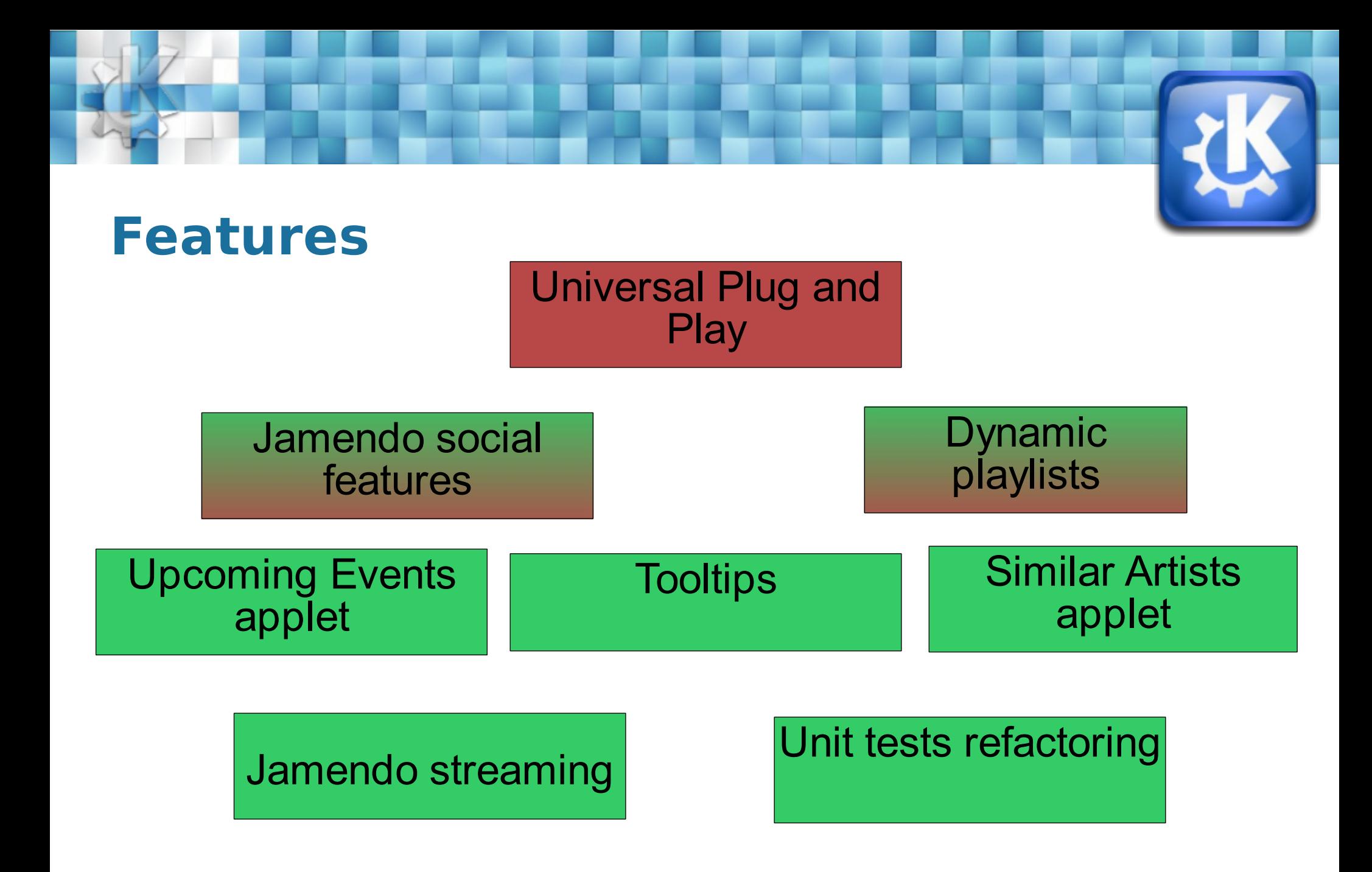

# **Do not jump the steps**

- UPnP
	- A set of networking protocols
	- Share music in a local network
	- KDE technical choices not decided
		- Coherence project
	- **GSoC project**

# **Studying before making**

- **•** Jamendo social features
	- **•** Social networking website
	- Using Jamendo API
	- Not possible to set data
- Dynamic playlists
	- Algorithms difficult to understand
	- **New implementation done**

## **Code and review**

- Upcoming events applet
	- Future concerts of the current artist
	- LastFm API
- **•** Similar artists applet
	- **•** Discover new artists
	- LastFm API

# **Debugging**

- **•** Jamendo streaming
	- $\bullet$  Broken  $\rightarrow$  Bug fix
	- Too late...

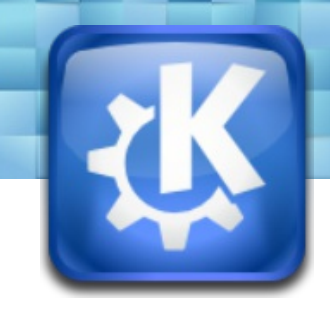

# **Working with community**

- **•** Tooltips
	- **Show informations about artists...**
	- Discussion inside Amarok community

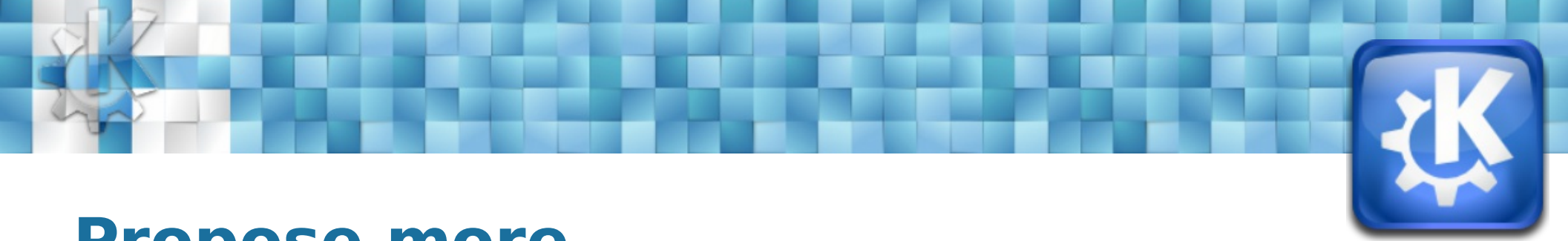

### **Propose more ...**

- Unit tests refactoring
	- QTestLib framework
	- HTML output

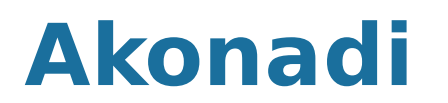

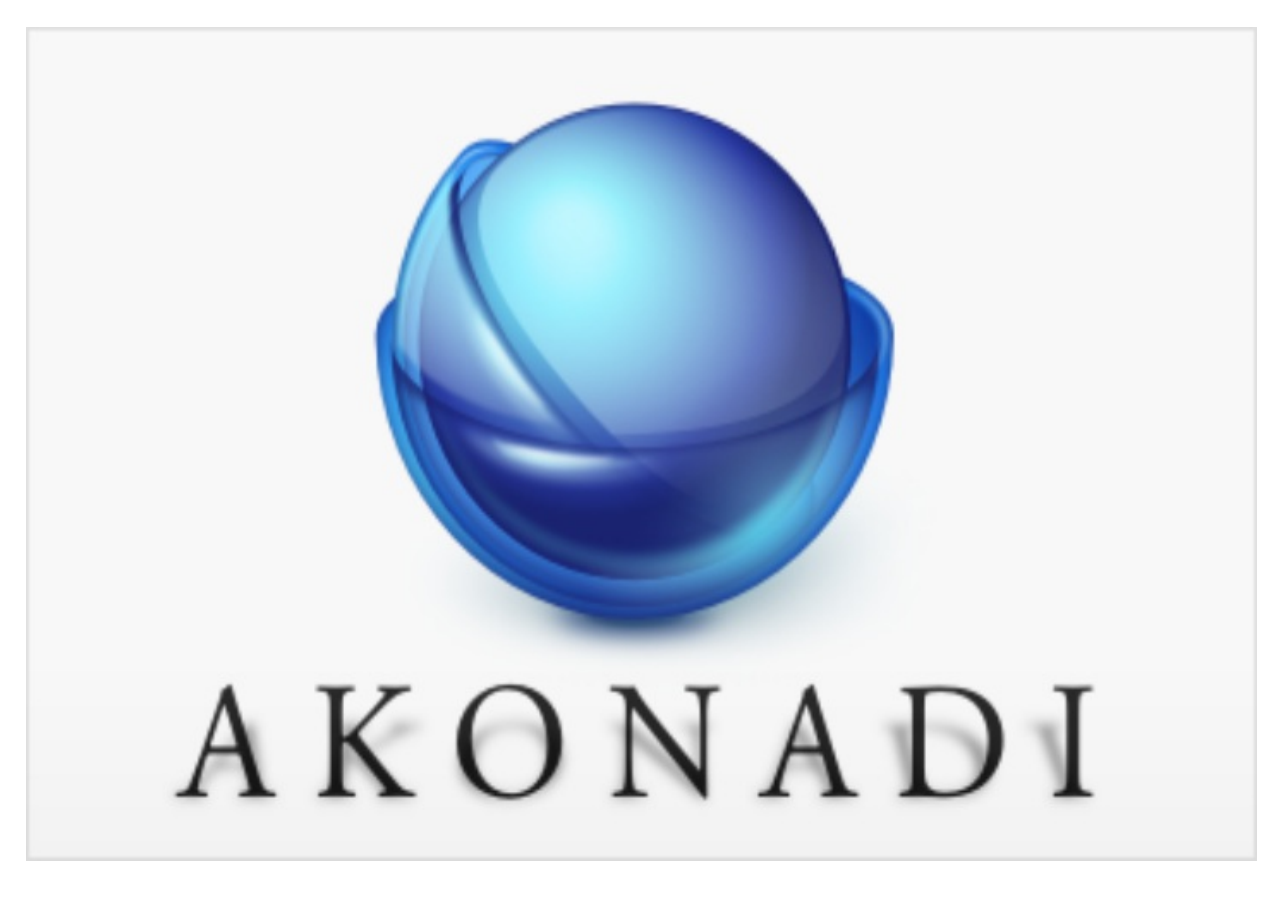

# by Rudy Commenge

### **Context**

- Project goals :
	- Use a PhpBB forum offline
	- Use our favorite software to interact with a forum
- **Solution:** 
	- Use Akonadi
	- Create an Akonadi Resource to

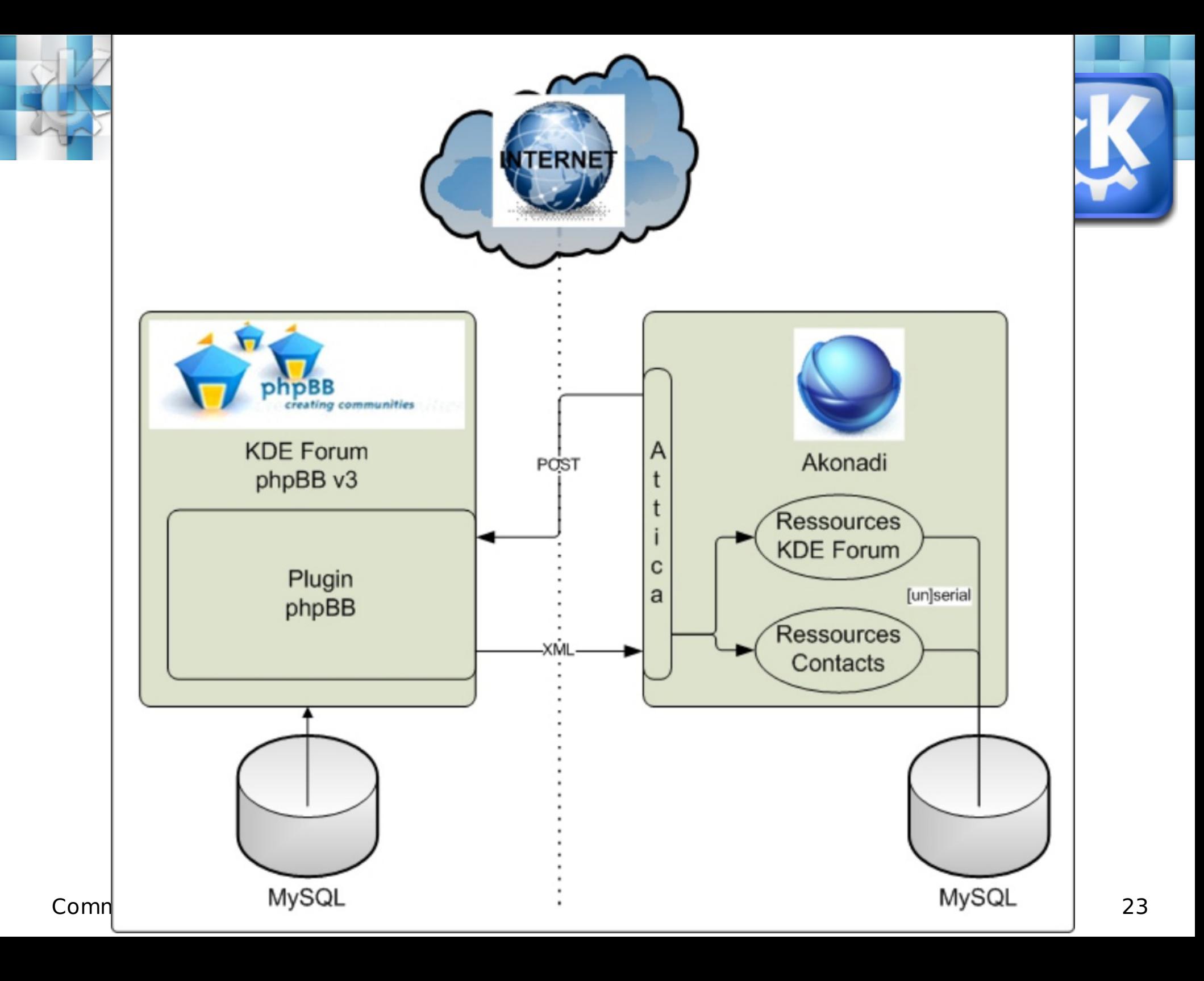

# **Implementation**

 $\bullet$  OCS norm

To interact with collaborative websites

Attica implements OCS

The resource is a client implementing OCS

• Plugin implements a part of OCS The plugin is an OCS server build for PhpBB Forum

### **Features**

- **•** Features available
	- **Retrieve members**
	- Retrieve forums and topics
	- Retrieve personal box
	- **.** Use SSL
- **Coming soon** 
	- Manage read/unread flag
	- Post a new message in a forum

Commenge - Deveaux - Port www.kde.org 25

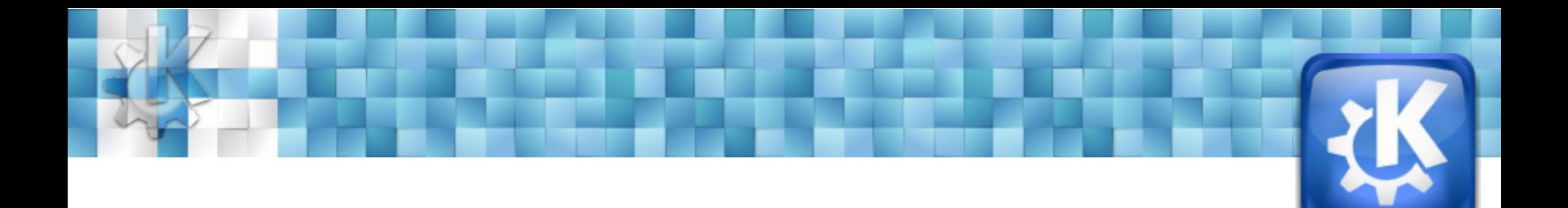

# **Feedbacks**

# **Project interests**

- For students :
- Real and interesting projects, no toy project
- **•** International project (Product owner in another country)
	- **•** For community
- **New features on project**
- May enrole new contributors and/or

## **Feedbacks**

- Technical experiences :
	- C++, Qt, KDE, CMake, VCS
- **•** Dynamic exchanges
	- KDE Community ready to help
- **•** First step into KDE community
	- No, KDE Developers don't bite :)

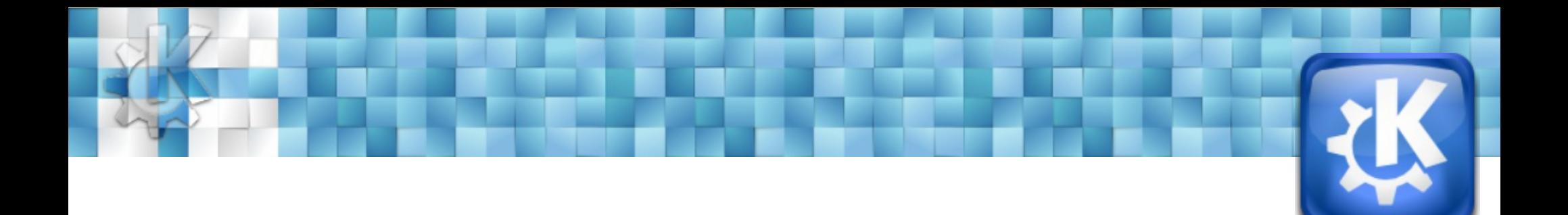

### Thanks for listening ! Questions ?